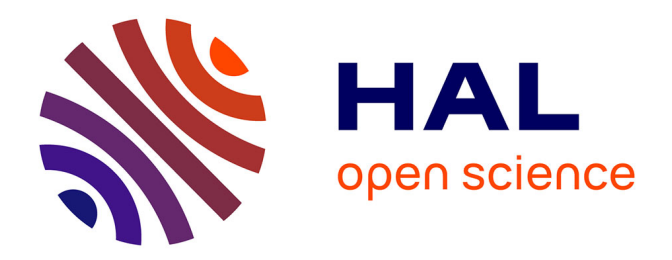

# **Effets de l'expérience et de la matière dans l'utilisation de routines pour la planification de séquences d'enseignement**

Philippe Dessus

## **To cite this version:**

Philippe Dessus. Effets de l'expérience et de la matière dans l'utilisation de routines pour la planification de séquences d'enseignement. Nouveaux cahiers de la recherche en éducation, 1995, 2 (3), pp.499-526. 10.7202/1018201ar. hal-01322910

# **HAL Id: hal-01322910 <https://hal.science/hal-01322910>**

Submitted on 28 May 2016

**HAL** is a multi-disciplinary open access archive for the deposit and dissemination of scientific research documents, whether they are published or not. The documents may come from teaching and research institutions in France or abroad, or from public or private research centers.

L'archive ouverte pluridisciplinaire **HAL**, est destinée au dépôt et à la diffusion de documents scientifiques de niveau recherche, publiés ou non, émanant des établissements d'enseignement et de recherche français ou étrangers, des laboratoires publics ou privés.

## Philippe Dessus**\***

Paru en 1995 In *Cahiers de la Recherche en Éducation*, 2-3, 499-526.

Mots-clés : *planification, expert-novice, logiciel, routines d'enseignement*.

Résumé : *Cet article présente deux expérimentations de laboratoire, selon le paradigme expert-novice, visant à étudier,* via *un logiciel, l'utilisation de représentations de routines d'enseignement pour la planification de séquences de mathématiques, français ou sciences. On s'attache principalement à observer le recours à la création de nouvelles représentations de routines, ainsi que l'activité des sujets dans le logiciel. Les résultats montrent que cette utilisation de routines n'est pas l'apanage des experts et que les différences s'établissent plutôt selon la matière planifiée.*

### **INTRODUCTION**

Les travaux sur la pensée des enseignants, inspirés par les recherches en psychologie cognitive et en intelligence artificielle, n'ont pas tardé à intégrer le concept de routines. Les représentations de ces routines sont nommées tour à tour *schémas*, lorsqu'elles comprennent une variable instanciable, *cadres* si elles intègrent une partie procédurale et enfin *scripts* lorsqu'elles décrivent un processus temporel. Les routines, au sens couramment admis dans la recherche sur la pensée des enseignants, seraient des « […] procédures établies dont la fonction principale est de contrôler et coordonner des séquences spécifiques de comportements. […elles] sont un mécanisme utilisé pour établir et réguler les activités d'enseignement et simplifier le processus de planification » (Yinger, 1979, p. 165). Les enseignants, pendant la phase interactive (en classe, avec les élèves), réinvestiraient ainsi leur expérience en mettant en œuvre ces routines, qui

<sup>\*</sup> Sciences de l'éducation, UFR SHS, Université Pierre-Mendès-France, BP 47 X, 38032 GRENOBLE CEDEX, FRANCE.

seraient donc les traces d'une pensée expérimentée, sinon experte. Ces routines, si l'on en juge cette définition, ont une place centrale dans les processus de pensée des enseignants (Dessus, à paraître). Pour autant, rares à notre connaissance sont les travaux expérimentaux qui y font explicitement référence. L'emploi et la création de routines d'enseignement, présents explicitement dans de nombreuses études (Charlier, 1989 ; May, 1986 ; Leinhardt et Greeno, 1986 ; Yinger, 1977), ne semblent pas soumis à des vérifications expérimentales.

Cette étude tente donc de proposer, selon le paradigme expert-novice, une manière d'expliciter les représentations de routines d'enseignement ainsi que leur utilisation dans la planification. En effet, s'il est naturel de considérer que des routines puissent gérer en partie la phase interactive de l'enseignement, la manière dont elles interfèrent dans la phase préactive reste encore à établir.

#### **La planification comme mise en œuvre de routines**

Nous l'avons dit, de nombreux modèles mentionnent l'utilisation de routines, s'appuyant en cela sur les travaux de psychologie cognitive sur l'automatisation de conduites (Perruchet, 1988). Yinger (1977, cité par Clark et Yinger, 1987a), dans son modèle cyclique de la planification, assimile la préparation de classe à une activité de résolution de problème, se situant délibérément dans une approche « traitement de l'information » (Joyce, 1978). Ce modèle décrit les phases de formulation de la tâche, puis du problème et de ses solutions, qui sont mentalement testées, avant d'être réalisées *in situ*. Suivent l'évaluation du plan et son éventuelle routinisation, s'il a donné toute satisfaction.

Charlier (1989) donne une version assez semblable, quoique plus complète, de ce processus, où la routinisation des éléments de planification mémorisés joue un rôle important. Dans une expérimentation visant à tester ce modèle, l'auteur montre que les décisions des enseignants sont, d'une part, majoritairement centrées sur les comportements des enseignants et, d'autre part, peu sujettes à des tests conditionnels, ce qui semble une fois de plus conforter l'idée que les routines comportementales sont implémentées une fois constituées et assez peu soumises à révision.

Morine-Dershimer (1978) enfin, approfondissant cette approche « traitement de l'information », élabore un modèle où la conduite de l'enseignant est routinisée (centrée sur l'image, ou *image-oriented*)tant qu'aucune contradiction ne survient entre le plan et la réalité ; en revanche, l'enseignant abandonne cette stratégie dès qu'une déviation imprévue apparaît et il développe des stratégies de type résolution de problème.

#### **L'informatique dans l'étude et l'aide de la pensée des enseignants**

Ce caractère hautement automatisé de la pensée des enseignants peut donc être traduit en un certain nombre de schémas d'actions. Ce travail a été réalisé par Leinhardt et Greeno (1986), dans une célèbre étude où ils mettent au jour une dizaine de comportements-type, qui seraient implémentés et instanciés selon le contexte de classe. Il n'y a qu'un pas à franchir pour informatiser ces comportements et les proposer, pour étudier ou aider l'activité des enseignants.

Soloway, Guzdial, Brade, Hohmann, Tabak, Weingrad et Blumenfeld (1992) ont réalisé un système d'aide à la décision et montré combien la construction de bases de connaissances à propos de la planification pouvait être utilisée avec profit pour bâtir de nouvelles planifications, mieux argumentées et explicites.

Lowyck et Elen (1992), en se centrant sur les caractéristiques de la pensée experte, en viennent à réaliser un outil informatisé d'aide à la conception de séquences d'enseignement, où le module principal (appelé *development module*) est composé, entre autres, d'une base de données didactique et d'un expert diagnostiquant, selon le contexte, le meilleur cadre stratégique à adopter. Ce module est de plus interfacé à un traitement de texte.

Les idées de Duchastel (1990) à propos d'un *instructional design workbench* (établi pour la conception de séquences d'enseignement) semblent aussi aller dans notre sens. L'activité planificatrice de l'enseignant peut être assimilée à un bricolage intellectuel (voir Perrenoud, 1994 ; Tochon, 1993a) , pouvant se réaliser sur un *établi électronique*, comprenant les outils nécessaires à une création efficace de séquences (données à propos de la classe et des élèves, de la matière, etc.).

Il semble que l'outil informatique est aujourd'hui à même de proposer à l'enseignant des outils efficaces lui permettant de routiniser et réutiliser sans trop de charge cognitive des séquences ayant donné de bons résultats par le passé. C'est pourquoi nous allons essayer d'observer, dans les deux études qui suivent, les planifications d'enseignants face à de tels outils.

## **EXPERIMENTATION 1 : DESCRIPTION DE CLASSE ET PLANIFICATION DE SEQUENCES**

Nous décrivons ici une expérimentation menée auprès d'enseignants novices, expérimentés et experts afin d'observer dans quelle mesure ils réinvestissent leur connaissance éventuelle de routines d'enseignement dans la phase de planification. Nous employons une situation expérimentale fictive (où les sujets doivent opérer comme s'ils allaient être remplacés) afin de neutraliser les importants effets de contexte. Passons à la description précise de la méthode utilisée.

#### **Méthode**

#### *Buts et hypothèses*

Nous avons réalisé un logiciel (G*i*pse, pour Gestion interactive de planifications de séquences d'enseignement) qui propose à l'utilisateur des actions prédéfinies, bien évidemment modifiables, qui sont des sortes de briques à partir desquelles il pourra bâtir ses préparations. Ces actions « de base » comportent une variable, destinée à être au besoin instanciée lors de l'utilisation par l'enseignant.

Notre problématique est d'observer les éventuelles variations dans la création, utilisation ou particularisation des actions de base, selon la matière planifiée et surtout selon la compétence <sup>1</sup> des sujets. Plus les sujets sont compétents, plus les actions de base seraient créées ou employées. Il est possible aussi qu'apparaisse une différence selon les matières planifiées : les matières « scientifiques » pouvant être plus facilement préparées avec le logiciel, car pouvant bénéficier de routines plus systématiques.

#### *Sujets*

Cette étude porte sur vingt-sept sujets instituteurs(trices) volontaires, ayant des classes de CE<sub>2</sub> à CM<sub>2</sub> (3<sup>e</sup> et 6<sup>e</sup> du primaire). Les novices (N = 8) sont en Formation professionnelle spécifique à l'I.U.F.M. 2 , ils ont deux stages de formation d'un mois chacun et enseignent le reste de l'année. Les expérimentés ( $N = 10$ ) sont des instituteurs

<sup>&</sup>lt;sup>1</sup> Nous employons dorénavant le terme de compétence pour nous référer aux différences d'expérience/expertise intersujets.

<sup>2</sup> Institut universitaire de formation des maîtres, ex-école normale.

ayant au moins quatre années d'expérience. Les experts  $(N = 9)$  ont une expérience de formateurs d'instituteurs, soit en accueillant des stagiaires dans leur classe, soit à l'I.U.F.M./École Normale.

Les catégories « novice » et « expert » correspondent aux acceptions maintenant courantes dans la littérature : l'expert est défini, par rapport au novice, comme un enseignant ayant non seulement plus d'années d'expérience, mais aussi pouvant expliciter la connaissance et le savoir-faire issus de cette expérience. En revanche, la catégorie « expérimenté » regroupe des sujets ayant enseigné de nombreuses années sans avoir pu, en tant que formateurs ou conseillers, se constituer un savoir « expert », distancié de leur expérience. Ces distinctions nous semblent aller dans le sens du modèle de l'acquisition de l'expertise proposé par Dreyfus (1992), où le sujet passe du débutant à l'expert par trois autres étapes (débutant avancé, exécutant compétent, puis accompli), qui montrent combien l'acquisition d'un savoir expert est dynamique.

#### *Matériel*

Nous avons réalisé, pour les besoins de cette étude, deux logiciels que nous présentons brièvement :

Éditeur, programmé sous *HyperCard*, permet de décrire des données à propos d'une classe. Il se présente sous la forme d'un calepin électronique à trois niveaux hiérarchisés. Le premier niveau visualise sous la forme d'onglets tous les thèmes (cinq au maximum), le deuxième permet d'écrire des données générales à propos de ces thèmes et permet un accès à quatre *sous-thèmes* du troisième niveau, rassemblant des données encore plus spécifiques. Cela porte à vingt le nombre des zones d'écriture.

G*i*pse, programmé sous *Excel 3.0*, permet de planifier des séquences d'enseignement. Il comprend deux niveaux de travail, visibles sur une même page-écran (*voir figure A.2*) :

— *le niveau des actions de base* 1 , ce sont des représentations de routines d'enseignement. Elles sont au nombre de huit. L'utilisateur peut modifier ou créer de nouvelles actions, qui seront copiables dans le niveau de la planification — ces actions comportent toutes une variable générique qui pourra être instanciée dans l'autre niveau — ;

<sup>&</sup>lt;sup>1</sup> Ces actions ont été développées à partir de celles de Leinhardt et Greeno (1986, p. 83).

— *le niveau de la planification*, où l'utilisateur peut dicter librement sa planification, insérer des actions de base, instancier les variables de ces actions, etc.

L'action de base, sélectionnée dans la partie supérieure de l'écran, est collée automatiquement à la suite de la préparation (partie inférieure). La variable, encadrée de noir, peut être ensuite précisée ou modifiée. Bien évidemment, il est possible de saisr des renseignements sans utiliser ces actions prédéfinies.

#### *Tâche prescrite et procédure*

Détaillons ici la tâche prescrite d'un sujet face au logiciel G*i*pse. Sa tâche est composée de cinq étapes détaillées ainsi (*voir aussi figure A.1*) :

- *prise d'information* : le sujet lit (sur papier ou écran) la liste de toutes les actions de base ;
- *élaboration d'une procédure* : dans le cas où une action de base ne convient pas, ou bien si une fait défaut, le sujet élabore une nouvelle action de base ;
- *écriture de texte dans planification* : au niveau de la planification, le sujet peut écrire le texte voulu, sans faire appel à une action de base, certains sujets, d'ailleurs, n'utilisent que ce niveau d'écriture ;
- *utilisation d'actions* : le sujet sélectionne une action de base et la recopie dans sa planification ;
- *particularisation* : le sujet modifie la variable ou la partie d'action de base.

L'expérimentateur place le sujet dans une situation fictive où il est remplacé par un instituteur débutant pendant une demi-journée. Il doit donc lui laisser :

- un descriptif précis de sa classe, saisi dans le logiciel Éditeur ;
- la préparation de trois séquences d'une heure environ chacune : une d'expression poétique écrite, une en sciences (notions de corps humain) et une dernière en mathématiques (problèmes multiplicatifs). Le sujet, face à l'écran, dicte la description de sa classe et les planifications à l'expérimentateur, en utilisant au mieux les fonctionnalités du logiciel.

#### *Facteurs et variables*

Les facteurs en jeu dans cette expérimentation sont les suivants :

- la compétence des sujets, avec trois modalités (novice, expérimenté, expert) ;
- la matière de la planification, avec trois modalités (français, mathématiques, sciences) ;

Les variables dépendantes recueillies sont :

— le nombre d'actions de base créées ;

— la trace de l'activité dans le logiciel G*i*pse, lors des planifications.

Le lecteur notera que nous n'analyserons pas ici, faute de place, les données issues du logiciel de présentation de classe, Éditeur, mais uniquement celles provenant du logiciel de planification.

#### **Résultats**

#### *Les planifications de séquences (logiciel Gipse)*

Commençons par compter le nombre d'actions de base créées dans les planifications :

Tableau I *— Nombre moyen d'actions de base créées par les sujets selon le facteur compétence.*

| Comp./Nb actions de base                                                         | Moyenne | (Ecart-type) |
|----------------------------------------------------------------------------------|---------|--------------|
| <b>Novices</b>                                                                   | 0       | (0,0)        |
| Expérimentés                                                                     | 0,5     | (0,5)        |
| Experts                                                                          |         | (1,3)        |
| Différences significatives en gras, tests de Mann-Whitney :                      |         |              |
| Diff. expert/novice : $U = 20$ ; $U' = 52$ ; $Z$ corr. = -2,1; $p < 0.05$ .      |         |              |
| Diff. expérimenté/novice : $U = 20$ ; $U' = 60$ ; $Z$ corr. = -2,3; $p < 0.05$ . |         |              |

Il semble que la compétence des sujets augmentant, le nombre d'actions de base créées augmente, ce qui corrobore l'hypothèse couramment admise. Tout se passe comme si les sujets expérimentés et experts avaient préalablement intériorisé des routines qu'ils reformuleraient en actions de base dans le logiciel.

#### *Analyse de l'activité dans G***i***pse*

À l'aide d'un logiciel « espion », nous avons recueilli l'intégralité de l'activité des sujets dans G*i*pse. Nous l'avons codé selon six items, que nous avons ensuite regroupés en trois catégories : Texte, Schéma et Action<sup>1</sup>.

<sup>1</sup> *Catégorie Texte* (T), opérant dans la planification :

<sup>•</sup> Item 0 : le sujet évalue la durée d'une action d'enseignement dans la planification (codé Ed pour Évaluation de durée) ;

<sup>•</sup> Item 1 : le sujet dicte librement du texte dans la planification (codé LL pour Ligne libre) ; *Catégorie Schéma* (S), opérant dans la planification :

Voici le tableau regroupant dans les trois catégories ci-dessus l'activité des sujets.

|                                                       |       |               | conjonaues et par calegorie. |               |        |                   |
|-------------------------------------------------------|-------|---------------|------------------------------|---------------|--------|-------------------|
| Comp./Catégorie                                       | Texte | $\frac{9}{6}$ | Schéma                       | $\frac{1}{2}$ | Action | $\mathcal{O}_0$ ) |
| <b>Novices</b>                                        | 76    | (42)          | 46                           | (25, 4)       | 59     | (32,6)            |
| Expérimentés                                          | 157   | (54,2)        | 57                           | (19,6)        | 76     | (26,2)            |
| <b>Experts</b>                                        | 95    | (43.4)        | 46                           | 21            | 78     | (35,6)            |
| Test de $\chi^2$ à 4 DDL, $\chi^2 = 10.2$ ; p < 0.05. |       |               |                              |               |        |                   |

Tableau II *— Nombre d'items résultant des données de l'activité des sujets dans Gipse, toutes matières confondues et par catégorie.*

Si l'on sépare ces données selon le facteur matière, on obtient le tableau suivant :

Tableau III *— Nombre d'items résultant des données de l'activité des sujets dans Gipse, par catégorie et par matières.*

| Matière/Catégorie                                     | Texte | $\frac{9}{0}$ | Schéma | $\frac{1}{2}$ | Action | $\frac{9}{6}$ |
|-------------------------------------------------------|-------|---------------|--------|---------------|--------|---------------|
| Mathématiques                                         | 21    | (49,6)        | 42     | (17,2)        | 81     | (33,2)        |
| Français                                              | 93    | (39,7)        | 70     | (29.9)        |        | (30,4)        |
| Sciences                                              | 14    | (53, 8)       | 37     | (17.4)        | 61     | (28, 8)       |
| Test de $\chi^2$ à 4 DDL, $\chi^2 = 17.0$ ; p < 0.01. |       |               |        |               |        |               |

Nous pouvons remarquer, d'après les deux derniers tableaux, que si la catégorie « texte » est toujours la plus importante quel que soit le facteur en jeu, les facteurs compétence et matière produisent certains effets. Chez les sujets expérimentés, la catégorie Texte est significativement plus employée que chez les autres sujets. Selon le facteur matière, on peut noter une utilisation significativement moins importante de la catégorie Texte en français. Ce facteur est une fois de plus très discriminant : les matières « scientifiques » se distinguent de la matière « littéraire » à la fois par un discours plus « libre » et par une moindre modification des actions de base.

Nous voyons ici qu'une analyse de l'activité des sujets dans le logiciel ne permet pas de les différencier selon leur utilisation des actions de base proprement dites

*Catégorie Action* (A), opérant dans la liste des actions de base :

<sup>•</sup> Item 2 : le sujet modifie, dans la planification, l'action de base préalablement copiée, mais sans instancier la variable repérée par un encadrement en noir (codé Mp pour Modification de planification) ;

<sup>•</sup> Item 3 : le sujet instancie, dans la planification, la variable de l'action de base préalablement copiée (codé Mv pour Modification de variable) ;

<sup>•</sup> Item 4 : le sujet sélectionne une action de base dans la liste, la copie et la place à l'endroit voulu dans la planification (codé Pa pour Planification d'action) ;

<sup>•</sup> Item 5 : le sujet modifie, dans la liste des actions, une variable d'action repérée par un encadrement en noir (codé Ma pour Modification d'action) ;

<sup>•</sup> Item 6 : le sujet crée une nouvelle action dans la liste des actions (codé Ca pour Création d'action).

(catégorie Action), mais, à un moindre niveau, celui de la catégorie Texte. En revanche, la matière semble être un facteur plus différenciateur. Nous pourrions dire, pour résumer, que les sujets utilisent le logiciel selon la matière planifiée plutôt que suivant leurs représentations des routines.

Enfin, pour décrire plus précisément l'utilisation des sujets, nous avons créé le graphe de la relation « prédécesseur immédiat » pour représenter les actions réalisées par les sujets 1 . Voici les différents graphes pour les mathématiques et le français, qui reprennent les actions déjà mentionnées plus haut :

 $S1: D-1-3-2-4-A$ ;  $S2: D-2-4-3-1-3-A$ ;  $S3: D-3-2-4-1-A$ . La matrice correspondante sera :

| La matrice correspondante sera : |  |  |  |
|----------------------------------|--|--|--|
|                                  |  |  |  |
|                                  |  |  |  |
|                                  |  |  |  |
|                                  |  |  |  |
|                                  |  |  |  |
|                                  |  |  |  |
|                                  |  |  |  |

Et son graphe sera, sans tenir compte de la grandeur des flux :

<sup>1</sup> Référons-nous à Politzer (1977, p. 249) pour expliquer cette méthode : nous construisons d'abord, pour une matière et une catégorie de sujets, la matrice carrée de la relation « prédécesseur immédiat » pour les actions réalisées, augmentée de deux règles : départ — précède la première action de tout protocole, codée D — et arrivée — suit la dernière action de tout protocole, codée A. Puis le graphe associé à cette matrice est tracé, en partant systématiquement de l'arrivée et en éliminant les flux trop faibles. Donnons maintenant un exemple rapide, soient trois sujets réalisant les séquences suivantes :

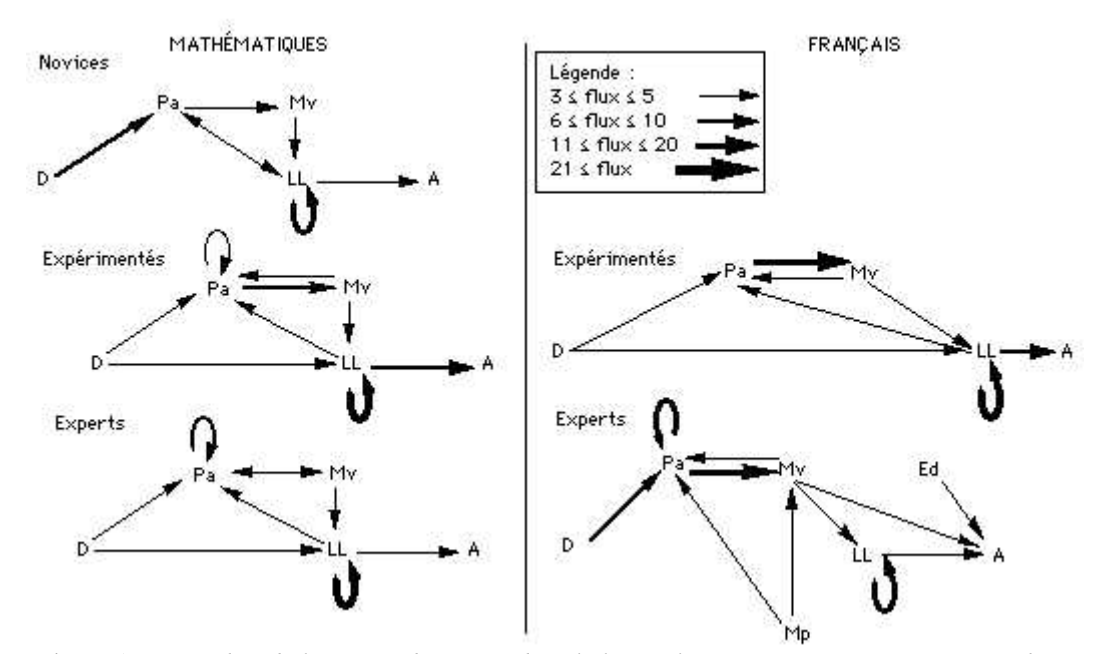

Figure 1 *— Graphes de l'activité des sujets dans le logiciel Gipse, par compétence, en mathématiques* et en français. D et A sont le Début et l'Arrivée de la séquence d'actions, l'épaisseur du trait codant la *fréquence. Par exemple, les expérimentés, pendant la planification d'une activité de mathématiques, utilisent plus souvent que les novices et les experts la séquence Pa-Mv (Planification d'action et Modification de variable). Les novices, toujours en mathématiques, commencent quasi-exclusivement par planifier en utilisant une action de base de la liste (Pa).*

Une fois de plus, nous mettons au jour une utilisation différenciée beaucoup plus selon la matière planifiée que selon la compétence des sujets.

Ainsi, l'activité en *mathématiques* est étonnamment semblable, d'une compétence à l'autre, avec un cycle Ligne libre-Planification d'action-Modification de variable qui prédomine. Pour le *français*, il n'a pas été possible, à cause de flux trop faibles, de construire le graphe des novices. On peut toutefois remarquer que se produisent, dans cette matière, des différences expérimentés-experts. Les expérimentés ont un cycle semblable à celui des mathématiques (LL-Pa-Mv). Les experts, en revanche, semblent avoir une activité beaucoup plus complexe, commençant par des planifications d'action (Pa), pouvant être répétées, suivies de modifications de variable.

Passons maintenant à la description de la seconde expérimentation, où nous en profitons pour améliorer l'interface du logiciel et pour réintroduire les données des descriptions de classe.

## **EXPERIMENTATION 2 : SAISIE D'INFORMATIONS POUR LA PLANIFICATION DE SEQUENCES**

Nous poursuivons ici, selon le même paradigme expert-expérimenté-novice, l'étude de notre enseignant planificateur. L'expérimentation précédente nous a montré qu'il existait chez les sujets des différences dans l'utilisation d'un logiciel d'aide à la planification, différences dues principalement à la matière planifiée et dans une moindre mesure à la compétence des enseignants. Nous continuons de même l'élaboration de notre logiciel, qui peut maintenant être qualifié d'intégré et orienté par l'image 1 : il est composé de différents modules sensés aider l'activité planificatrice et les informations sélectionnées par les sujets peuvent être communiquées au module Planification.

#### **Articulation des deux expérimentations**

Nous l'avons dit, les descriptions de classe du logiciel Éditeur ont été utilisées pour décrire la classe fictive à propos de laquelle planifient les sujets de cette expérimentation. Ainsi, la vue globale des deux travaux peut se représenter comme suit :

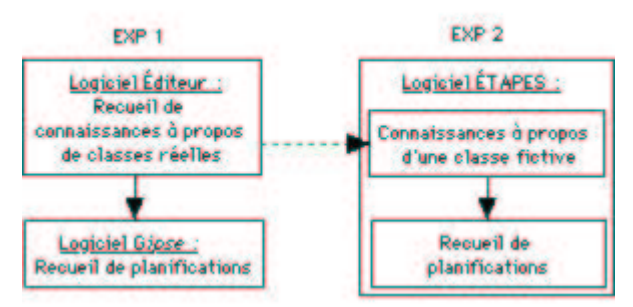

Figure 2 *— Vue globale des expérimentations 1 et 2.*

#### **Méthode**

#### *But et hypothèses*

Nous ne redécrivons pas ici la tâche prescrite, qui reste identique à celle de notre deuxième expérimentation. Le but de cette étude est de :

<sup>&</sup>lt;sup>1</sup> La représentation de la classe étant vraisemblablement de type imagé (Morine-Dershimer, 1978, p. 86), il semble intéressant d'en offrir un accès iconique, de règle dans les logiciels multimedia.

- *réutiliser les données provenant de la précédente* : une classe-exemple a été extraite des descriptions provenant du logiciel Éditeur. Les sujets doivent ici prendre connaissance de cette classe et planifier à propos d'elle des séquences d'enseignement ;
- *lier en une seule base de connaissances* l'essentiel à propos d'une situation d'enseignement ;
- conserver *une trace de l'utilisation des fonctionnalités du logiciel* et l'exploiter comme trace de l'activité des sujets.

Nous faisons l'hypothèse que, la compétence augmentant, les sujets utiliseront plus les fonctionnalités du logiciel. En revanche, nous devrions observer des différences quantitatives dans l'activité des sujets, la situation de classe présentée étant fictive.

#### *Sujets*

Cette étude porte sur vingt et un sujets instituteurs(trices) volontaires, ayant des classes de CP à CM<sub>2</sub> (1<sup>ère</sup> et 6<sup>e</sup> du primaire). Les novices (N = 7) sont de futurs professeurs des écoles, en deuxième année de formation à l'I.U.F.M. Leur formation est essentiellement théorique, avec des stages dans les écoles. Les expérimentés ( $N = 8$ ) et les experts ( $N = 6$ ) ayant le même profil que dans l'étude précédente.

#### *Matériel*

Notre nouveau logiciel, ÉTAPES, pour Environnement de travail pour un apprentissage de la planification de l'enseignement en séquences, dérive directement de Gipse. ETAPES a une approche graphique<sup>1</sup>, donc non inductrice. Il permet aux utilisateurs :

- de naviguer dans les différentes bases de données ;
- de s'affranchir de la planification tylerienne bien que possible et donne une vision moins normative de la planification.

Pour cette version, nous avons utilisé la programmation sous *HyperCard* afin d'avoir une meilleure intégration des différents modules. ÉTAPES comprend les modules suivants :

<sup>1</sup> Les sujets utilisant ÉTAPES se trouvent face à un plan de classe (*voir figure A.3*). Même si la métaphore n'existe qu'à ce niveau, il est possible que cela leur permette d'accéder plus facilement aux informations disponibles dans les autres niveaux — qui eux sont textuels.

- *accueil*, permet de se rendre dans tous les autres modules. Il donne la consigne de départ, puis affiche un plan de la classe fictive (*voir figure A.3*). Ce module permet aussi de quitter le logiciel, d'afficher la totalité du travail (la planification et les différentes données qui ont pu être sélectionnées dans les autres modules) ;
- *préparation*, reprend l'ensemble des commandes de G*i*pse, avec dix actions de base 1 . La saisie de la variable a, elle aussi, été quelque peu améliorée (*voir figure A.4*). Un double clic sur la ligne d'une action affiche un dialogue de saisie, où l'utilisateur tape la variable à préciser. Une validation fait recopier automatiquement l'action instanciée à la suite des autres ;
- *compétences*, reprend la totalité des compétences pour les trois cycles d'apprentissage 2 . L'utilisateur peut choisir les compétences à propos desquelles il désire faire sa planification (*voir figure A.5*). Elles seront copiées et réapparaîtront dans le module « accueil » lors de la vérification finale du travail ;
- *vue de la classe*, permet d'accéder aux renseignements à propos de la classe fictive. Cinq rubriques sont consultables : le travail en cours, le matériel disponible, les élèves de la classe, quelques élèves en difficulté, l'attitude de l'enseignant (préconisée par le prédécesseur) ;
- *activités*, pour l'instant, seules les matières mathématiques (résolution de problèmes) et français (expression poétique écrite) sont traitées 3 . Ces modules — un par matière — inventorient, par cycle, des activités possibles (*voir figure A.6*). Ce ne sont bien sûr que des suggestions, les utilisateurs pouvant décider de planifier une tout autre séquence. De même qu'au module Compétences, les textes présentés sont copiables et sont consignés dans la planification finale.

<sup>1</sup> Nous avons ajouté deux actions de base à celles existantes sous G*i*pse (les variables sont entre parenthèses) :

<sup>—</sup> Discussion : Les élèves interrogent (le maître), qui répond ;

<sup>—</sup> Synthèse : La classe résume (les informations) pendant que le maître les recopie au tableau.

<sup>2</sup> Ces compétences ont été tirées des ouvrages suivants : les trois livrets du ministère de l'Éducation nationale (s.d.) ainsi que le recueil à propos des « cycles » à l'école primaire (Ministère de l'Éducation nationale, 1991).

<sup>3</sup> La structure des modules *Activités* a été reprise des logiciels de M. Jean-René Courtois, professeur d'éducation physique et sportive à l'I.U.F.M. de Grenoble, que nous remercions au passage.

#### *Procédure*

Le sujet est placé devant une situation, fictive, complémentaire à la précédente : il est sensé jouer le rôle d'un remplaçant arrivant dans une classe de CE2. Il doit, par l'intermédiaire de l'ordinateur :

— prendre connaissance des principales caractéristiques de cette classe,

— planifier deux séquences d'une heure chacune sur les thèmes expression poétique écrite en français, la résolution de problèmes en mathématiques.

Il est à noter que le module planification du logiciel ÉTAPES a rigoureusement les mêmes fonctionnalités que le précédent, G*i*pse.

#### *Facteurs et variables*

La liste des facteurs et variables n'est pas modifiée depuis la précédente expérimentation, ce qui permettra de faire ultérieurement une comparaison entre les résultats de ces deux études, selon un facteur que l'on pourra nommer « réalisme ».

#### **Résultats**

Nous nous centrerons ici, à titre de comparaison avec la précédente expérimentation, sur l'utilisation du module Planification. L'exposé complet des résultats de cette étude se trouve dans Dessus (1994a et 1994b) .

#### *À propos du module Planification*

Si l'on dénombre, comme précédemment, les actions de base créées par les sujets selon le facteur compétence on obtient le tableau suivant :

|                                                          |                                                                             | <b>Tubican</b> I'll brothold the foll a detection at outlet of our tele supers service to fuerem compete. |
|----------------------------------------------------------|-----------------------------------------------------------------------------|----------------------------------------------------------------------------------------------------|
| Comp./Moy. d'actions                                     | Moyenne                                                                     | (Ecart-type)                                                                                              |
| <b>Novices</b>                                           | 0.66                                                                        |                                                                                                    |
| Expérimentés                                             |                                                                             | (U)                                                                                                    |
| <b>Experts</b>                                           | 0.7                                                                         | (0.8)                                                                                                    |
| Différence significative en gras, test de Mann-Whitney : |                                                                             |                                                                                                    |
|                                                          | Diff. expérimenté/expert : $U = 12$ ; $U' = 36$ , Z corr. = -2,2; p < 0,05. |                                                                                                    |

Tableau IV *— Nombre moyen d'actions de base créées par les sujets selon le facteur compétence.*

Les expérimentés ne semblent pas voir l'intérêt de concevoir de nouvelles actions de base pour une classe fictive. Ils se contentent d'utiliser celles existantes. Nous avons là un résultat très différent de celui observé à l'étude précédente. Il y a, d'une part, une sur-utilisation des novices et une sous-utilisation des expérimentés. À notre avis, le

caractère plus artificiel de cette situation a pu jouer. Tout se passe comme si les expérimentés se désengageaient de cette situation fictive.

#### *Analyse de l'activité dans le module Planification*

Comme pour l'étude précédente, nous avons regroupé en trois catégories (Texte, Schéma et Action) les actions des sujets dans le module Planification. Voici comment se distribuent ces actions selon la compétence des sujets :

|                                                                                                    |       |               | Planification, toutes matières confondues et par catégorie. |               |        |               |
|----------------------------------------------------------------------------------------------------|-------|---------------|-------------------------------------------------------------|---------------|--------|---------------|
| Comp./Catég.                                                                                                 | Texte | $\frac{9}{0}$ | Schéma                                                      | $\frac{9}{6}$ | Action | $\frac{9}{6}$ |
| <b>Novices</b>                                                                                               | 96    | (51)          | 47                                                          | (25)          | 45     | (24)          |
| Expérimentés                                                                                                 | 69    | (35)          | 70                                                          | (35.5)        | 58     | (29,5)        |
| <b>Experts</b>                                                                                               | 78    | (62, 9)       |                                                             | (16.9)        | 25     | (20,2)        |
| Aucune différence significative selon le facteur matière (test de $\chi^2$ ).                                |       |               |                                                             |               |        |               |
| Différence significative selon le facteur compétence : Test de $\chi^2$ à 4 DDL, $\chi^2$ = 26,1; p < 0,005. |       |               |                                                             |               |        |               |

Tableau V *— Nombre d'items résultant des données de l'activité des sujets dans le module Planification, toutes matières confondues et par catégorie.*

Les expérimentés utilisent bien moins la catégorie Texte et bien plus les deux autres catégories que les novices et experts qui, eux, se reportent sur la catégorie Texte. Les expérimentés semblent ainsi plus tirer profit des fonctionnalités du module Planification. Si l'on compare maintenant ces résultats avec ceux de l'étude précédente, nous pouvons remarquer que les expérimentés sont les seuls à utiliser davantage les fonctionnalités du logiciel, les novices et experts opérant un recul. Il semble donc que la situation moins réaliste ait conduit les novices et experts à dicter leurs planifications, en utilisant moins le logiciel.

Si l'on modélise l'utilisation des fonctionnalités de ce module en construisant le graphe de la relation « prédécesseur immédiat » pour les actions réalisées par les sujets, nous obtenons les graphes ci-dessous.

Remarquons tout d'abord la quasi-similitude de l'activité des expérimentés dans les deux matières, qui tranche avec celui des experts, plus différenciée. On peut noter aussi que les experts sont dans les deux cas ceux qui ont l'activité la moins complexe, à l'inverse de l'étude précédente. Les experts, en français, préfèrent donc nettement décrire leur planification en lignes libres (LL), alors qu'ils utilisent un peu plus de fonctionnalités du logiciel en mathématiques.

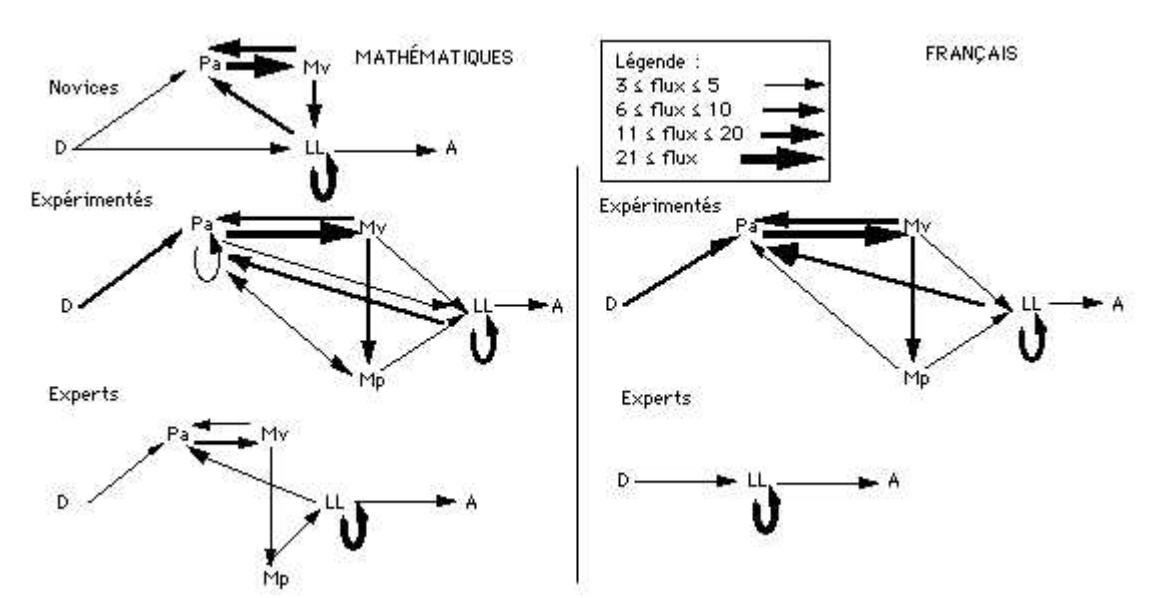

Figure 3 *— Graphe de la relation « prédécesseur immédiat » à propos des actions dans le module Planification d'ÉTAPES, en mathématiques et en français. Se reporter à la figure 1 pour une lecture.*

#### **DISCUSSION**

Nous établissons tout d'abord les principales limites de ce travail, avant de reprendre puis discuter les résultats.

#### **Limites des expérimentations**

Analysons ici les principales limites de ces deux études :

- *le contenu* : la présentation du contenu des planifications (mathématiques, français, sciences) est encore trop soumis à des variations intersujets. Fixer le thème d'une planification, si cela permet de contrôler le facteur contenu, peut gêner certains sujets peu à même de concevoir de telles séquences, sur-le-champ et sans document ;
- *le dispositif d'aide informatisée* : il a pu gêner les sujets ayant une attitude négative envers l'informatique 1 , d'autant plus que l'interface de type « tableur » de G*i*pse semble complexe. Toutefois, les sujets ne manipulaient pas l'ordinateur, mais dictaient ou donnaient les consignes de navigation dans les logiciels ;

 $<sup>1</sup>$  C'est le cas de nombreux enseignants échaudés par le défunt plan I.P.T. (Informatique pour</sup> tous)...

- 
- *les actions de base* : il est possible que les actions de base proposées dans G*i*pse, si elles conviennent pour des activités structurées, de type « interventionniste » conviennent moins pour planifier des activités déstructurées.

#### **La planification selon les facteurs compétence et matière**

Si l'on considère les résultats à propos de l'activité des sujets face au logiciel G*i*pse, on peut remarquer que les résultats significatifs selon le facteur matière sont les plus nombreux, le facteur compétence étant moins discriminant. Ce résultat a déjà été mis en valeur par Crahay (1989) lorsqu'il écrit que la variabilité intra-individuelle des enseignants est plus importante que leur variabilité interindividuelle. En bref, il semble que les sujets (en particulier les novices) ont plus utilisé de routines lors de leurs planifications dans la matière « littéraire ». L'utilisation de représentations de routines dans les matières « scientifiques » étant plutôt l'apanage des experts. De plus, il semble que les caractéristiques de la pensée experte doivent être quelque peu reconsidérées. En effet, les experts ont souvent des traces d'activité voisines de celles des novices, les expérimentés s'en différenciant plus nettement. Cela peut être attribué aux critères de sélection des experts, toujours problématiques (Crahay, en préparation) , ou bien au fait que les experts adopteraient une modalité de dialogue « entre experts » avec l'expérimentateur, ce qui rendrait facultative la description complète de leur manière de faire (Falzon, 1989) .

Le principal résultat, selon le facteur compétence, est lié à la création d'actions de base, qui croît significativement selon ce facteur. Il semble donc qu'un enseignant expert a besoin, lorsqu'il planifie, d'utiliser des schémas qu'il a intériorisés. Ce résultat est compatible avec de nombreux travaux, ceux de Carter *et al.* (1987), Livingston et Borko (1989), Peterson et Comeaux (1987), Winne (1991).

#### **L'utilisation du logiciel comme trace de l'activité**

L'analyse de la trace de l'utilisation des fonctionnalités pour le module Planification donne des résultats plutôt différenciés selon la matière. Ainsi, les experts ont une activité différente selon la matière. Les expérimentés, eux, ont sensiblement le même flux d'activité, quelle que soit la matière.

Il est intéressant aussi de voir de quelle manière les experts se désengagent dans le logiciel dès lors que la classe pour laquelle ils planifient n'est pas la leur. Ils n'utilisent pas d'actions de base, alors qu'ils le faisaient dans la précédente étude, mais, fait curieux, créent presque autant d'actions nouvelles. Tout se passe comme s'ils ont conscience de leurs routines, mais qu'ils ne jugent pas nécessaire de les utiliser, l'enjeu étant éloigné de leur pratique réelle.

#### **Pour conclure**

L'utilisation d'un logiciel d'aide à la planification est intéressante à au moins deux titres :

- il permet de constituer aisément une banque de données à usage possible en formation ;
- il constitue une méthode de recueil de données n'ayant pas l'inconvénient de la planification écrite (qui, non enregistrée, permet mal d'inscrire la planification dans une temporalité) ni celle de la verbalisation simultanée ou *a posteriori* (resp. charge mentale accrue et rationalisation). De plus, l'utilisation de schémas préétablis facilite le codage ultérieur des données de la planification.

Il reste toutefois à réaliser de nombreux travaux expérimentaux pour vérifier le caractère non intentionnel et peu coûteux en charge mentale des routines d'enseignement (Perruchet, 1988). Ces recherches devront être faites dans la partie interactive de l'enseignement, ce qui pose de nombreux problèmes méthodologiques que l'usage de l'informatique pourra peut-être pallier.

Nous avons montré que l'utilisation de représentations de routines n'est sans doute pas l'apanage de la pensée experte et que cette utilisation est davantage sensible à la matière planifiée qu'aux différences interindividuelles des sujets. Les logiciels que nous avons utilisés permettent une vision moins décalée de l'activité planificatrice, ce qui nous rapproche d'une ergonomie de la pensée des enseignants.

#### **REFERENCES BIBLIOGRAPHIQUES**

CHARLIER, E. (1989). *Planifier un cours*. Bruxelles : De Boeck.

- CLARK, C.M., YINGER, R.J. (1987a). Teacher planning. *In* J. CALDERHEAD (Ed.), *Exploring teachers' thinking*. Londres : Cassel, 84-103.
- CRAHAY, M. (1989). Contraintes de situation et interactions maître-élève, changer sa façon d'enseigner, est-ce possible ? *Revue française de pédagogie*, 88, 67-94.
- (en préparation). *Théories implicites de l'éducation et pensée réflexive des enseignants : un recadrage socio-constructiviste*. Liège : Université de Liège, multigraphié.
- DESSUS, P. (1994a). Etude de descriptions et préparations de classe assistées par ordinateur. *Communication à la deuxième Biennale de l'éducation et de la formation*. Paris : Université de la Sorbonne.
- (1994b). *Modèles décisionnels et prédictifs dans la planification de séquences d'enseignement assistée par ordinateur : Les effets de l'expérience et de la connaissance*. Grenoble : Thèse de doctorat en Sciences de l'éducation.
- (À paraître). La planification de séquences d'enseignement, du novice à l'expert. *Les sciences de l'éducation*.
- DUCHASTEL, P.C. (1990). Cognitive design for instructional design. *Instructional Science*, 19-6, 437-444.
- DREYFUS, H.L. (1992). La portée philosophique du connexionnisme. *In* D. ANDLER (Ed.), *Introduction aux sciences cognitives*. Paris : Gallimard, 352-373.
- FALZON, P. (1989). *Ergonomie cognitive du dialogue*. Grenoble : P.U.G.
- JOYCE, B. (1978). Toward a theory of information processing in teaching. *Educational Research Quarterly*, 3-4, 66-77.
- LEINHARDT, G., GREENO, T. (1986). The cognitive skill of teaching. *Journal of Educational Psychology*, 78-2, 75-95.
- LIVINGSTON, C., BORKO, H. (1989). Expert-novice differences in teaching : a cognitive analysis and implications for teacher education. *Journal of Teacher Education*, 40- 4, 36-42.
- LOWYCK, J., ELEN, J. (1992). Hypermedia for learning cognitive instructional design. *In* A. OLIVIERA (Ed.), *Hypermedia courseware : structures of communication and intelligent help*. Berlin : Springer-Verlag, 131-144.
- MAY, W.T. (1986). Teaching students how to plan : the dominant model and alternatives. *Journal of Teacher Education*, 37-6, 6-12.
- MINISTERE DE L'EDUCATION NATIONALE (s.d.). *Cycle des apprentissages premiers, des approfondissements, des apprentissages fondamentaux* (3 vol.). Paris : Imprimerie Nationale.
- (1991). *Les cycles à l'école primaire*. Paris : Hachette/C.N.D.P., coll. Ecole.
- MORINE-DERSHIMER, G. (1978). Planning in classroom reality an in-depth look. *Educational Research Quarterly*, 3-4, 83-99.
- PERRENOUD, P. (1994). *La formation des enseignants entre théorie et pratique*. Paris : L'Harmattan, coll. Savoir et formation.
- PERRUCHET, P. (1988). Une évaluation critique du concept d'automaticité. *In* P. PERRUCHET (Ed.), *Les automatismes cognitifs*. Liège : Mardaga, 27-54.
- PETERSON, P. L., COMEAUX, M. A. (1987). Teachers' shemata for classroom events : the mental scaffolding of teachers' thinking during classroom instruction. *Teaching and Teacher Education*, 3-4, 319-331.
- POLITZER, G. (1977). Organisation de l'information transmise dans l'énonciation de règles de jeux. *Psychologie française*, 22-4, 245-253.
- SOLOWAY, E., GUZDIAL, M., BRADE, K., HOHMANN, L., TABAK, I., WEINGRAD, P., BLUMENFELD, P. (1992). Technological support for the learning and doing of design. *In* M. JONES, P. WINNE (Eds), *Adaptative learning environments, foundations and frontiers*. Berlin : Springer-Verlag, 173-200.
- TOCHON, F. V. (1993a). *L'enseignant expert*. Paris : Nathan, coll. Pédagogie.
- WINNE, P. H. (1991). Project DOCENT: design for a teacher's consultant. *In* P. GOODYEAR (Ed.), *Teaching knowledge and Intelligent Tutoring*. Norwood : Ablex, 315-340.
- YINGER, R. (1979). Routines in teacher planning. *Theory into practice*, 18-3, 163-169.
- (1977). *A study of teacher planning : description and theory development using ethnographic and information processing methods*. Université du Michigan.

## **ANNEXES**

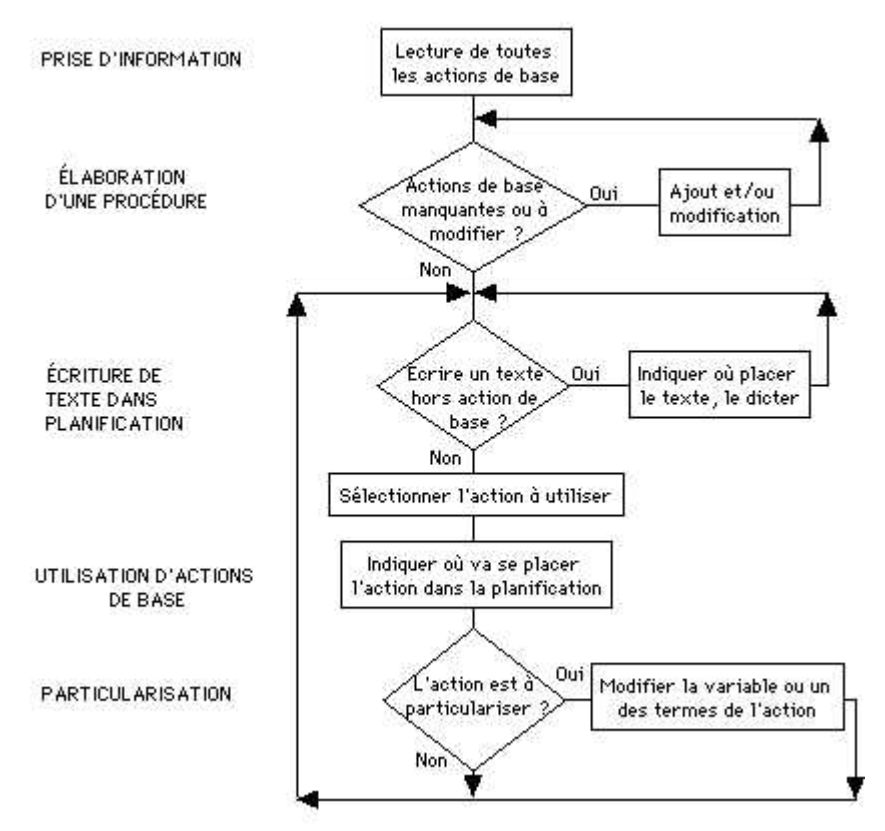

Figure A.1 *— Organigramme représentant la tâche prescrite d'un sujet utilisant le logiciel G*i*pse.*

| <b>TRANSITION</b>   | Le maître                                    | or donne de    | faire des actions                                                                                                    | ă                                        | preparer    | la ség. surv  |
|---------------------|----------------------------------------------|----------------|----------------------------------------------------------------------------------------------------|------------------------------------------|-------------|---------------|
| <b>NAELTE TECOM</b> | Le maître                                    | presente       | a lecon                                                                                                    | pendant queiles elèves                   | ecoutent    | attentivement |
| PRÉSENTATION        | Le maître                                    | presente       | un maternel                                                                                                    | pendant queiles eleves                   | participent | en repondant  |
| EX. REPETITIF       | Le maître                                    | nterroge       | rapidement                                                                                                    | pendant queiles eleves                   | repondent   | sur ardoise   |
| EX. CONTROLE        | Les élèves                                   | ravaillent<br> |                                                                                                    | sur des exercices pendant quelle maître  | controle    | e travail     |
| EX. GUIDÉ           | es eleves.                                   | travaillent    |                                                                                                    | isur des exercices pendant quelle maître | quide       | es éléves     |
| EXPOSE              | avelènt                                      | présente       | expose                                                                                                    | pendant quelles eleves                   | ecoutent    |               |
|                     |                                              |                |                                                                                                    |                                          |             |               |
| es eleves           |                                              | travaillent    | sur des exercia pendant que                                                                                                    | le maître                                | quide       | es eleves     |
|                     |                                              |                | On fait la liste des expressions trauvées par chaque élève, au tableau<br>On en explique la signification et on barre celles qui n'existent pas |                                          |             |               |
| Le maître           |                                              | présente       | pendant que<br>un exemple                                                                                                    | les élèves                               | écoutent    |               |
|                     | Essayer d'écrire un poème de la même manière |                |                                                                                                    |                                          |             |               |
| Les éléves          |                                              | travaillent    | sur des exercicipendant que                                                                                                    | le maître                                | quide       | les élèves    |
| Le maître           | contrôle                                     |                | l puis<br>letravail fait                                                                                                    | les élèves                               | corrigent   | le travail    |

Figure A.2 *— Écran tiré du logiciel Gipse. En haut, les huit actions de base, en bas, la planification réalisée par un sujet.*

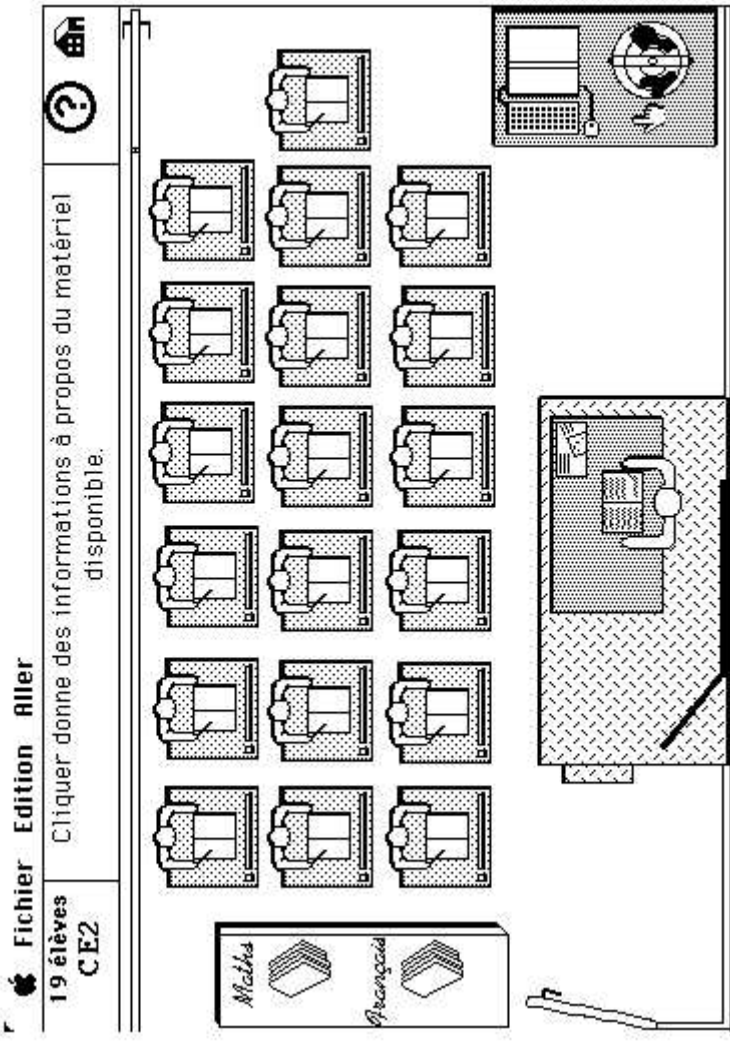

Figure A.3*— Copie d'écran de la page d'accueil du logiciel ETAPES. Par exemple, un clic sur le bureau de l'ordinateur et du globe renvoient aux informations sur le matériel disponible dans la classe.*

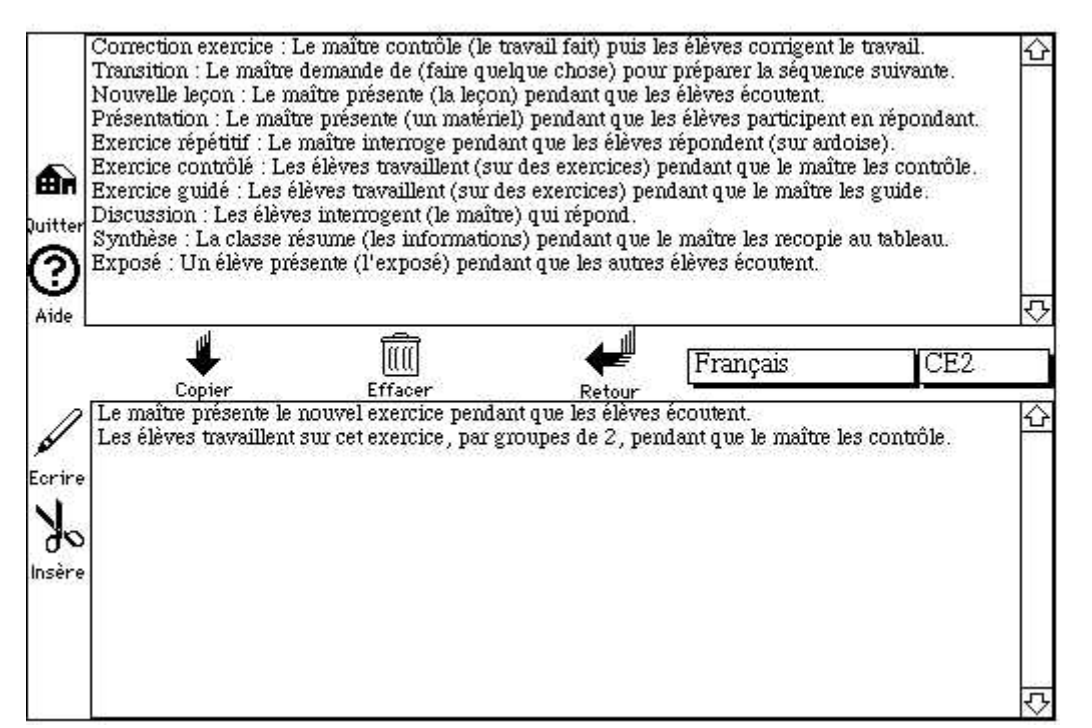

Figure A.4*— Copie d'écran du module Préparation du logiciel ETAPES. Par exemple, un double clic sur une ligne de la partie supérieure de l'écran affiche un dialogue permettant d'instancier la variable entre parenthèses. L'action se recopie ensuite dans la partie inférieure de l'écran, constituant la planification. Cette planification sera recopiée dans la préparation finale.*

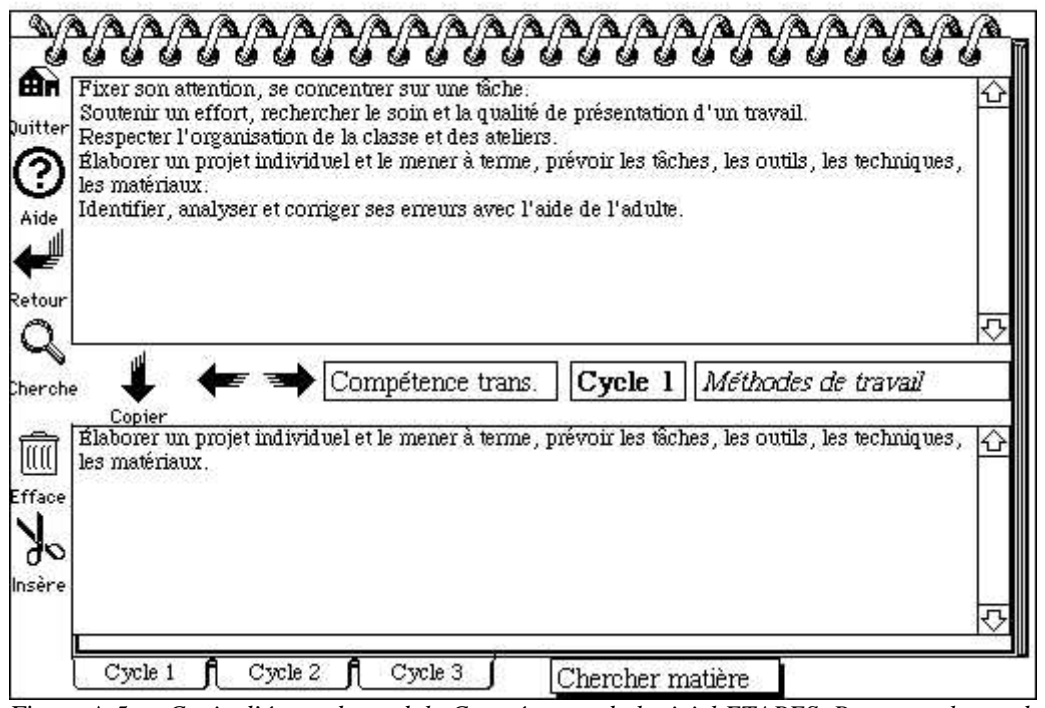

Figure A.5*— Copie d'écran du module Compétences du logiciel ETAPES. Par exemple, un double clic* sur une ligne de la partie supérieure de l'écran la recopie dans la partie inférieure, qui constitue la liste de compétences à mettre en œuvre dans la séquence, et qui sera recopiée dans le texte de la *préparation finale. Des onglets permettent d'accéder à ces compétences par cycle (niveau de classe) ou par matière.*

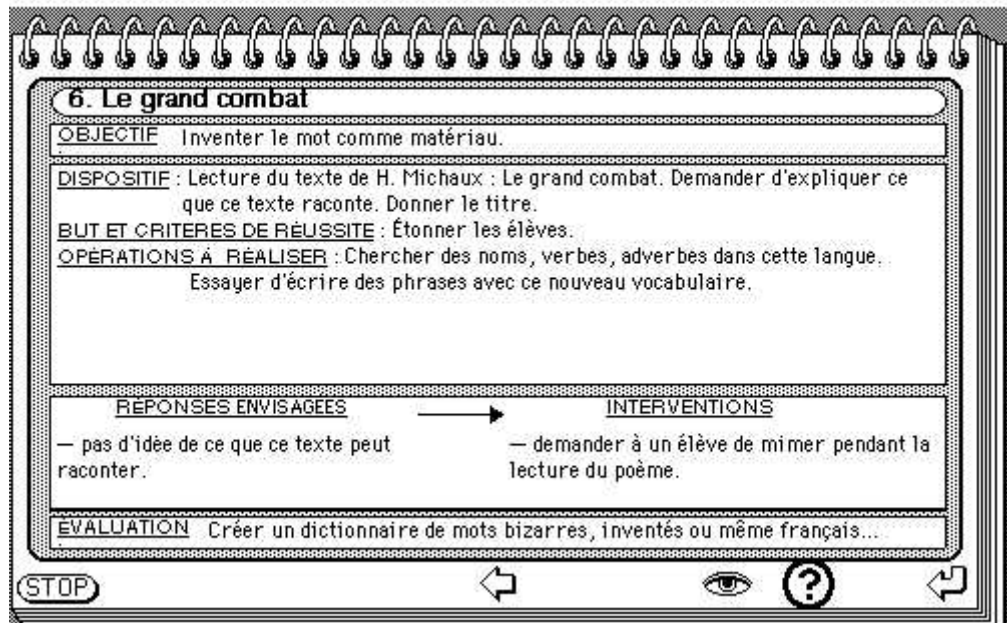

Figure A.6*— Copie d'écran du module Activités du logiciel ETAPES. Cette activité peut être recopiée dans la préparation finale. Un clic sur l'icône « œil » permet de lire le poème.*